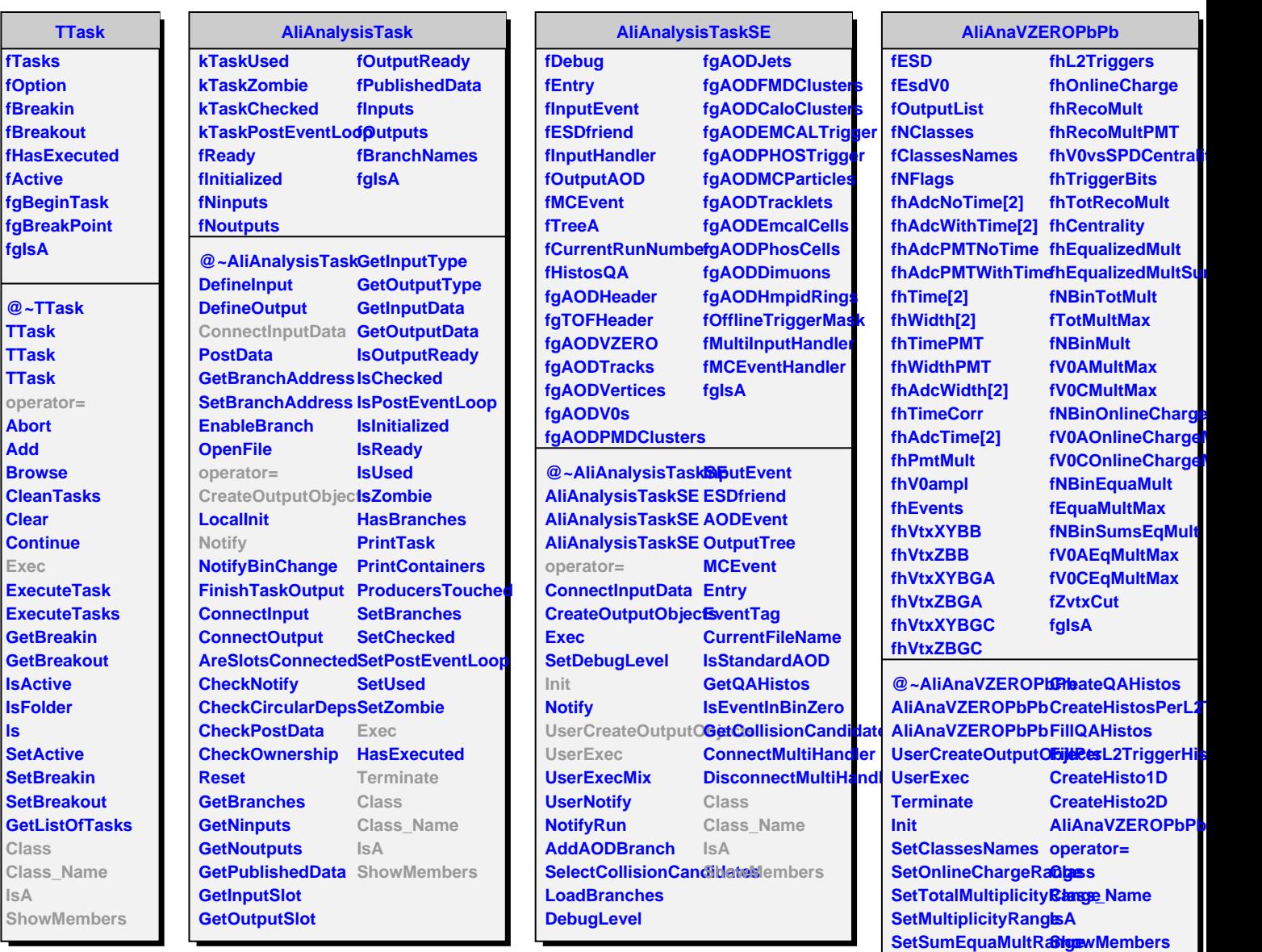

**SetEquaMultRange SetZVertexCut**